## **ST. ARNOLD'S CENTRAL SCHOOL, PUNE TERM-I 2018-19 SUBJECT – COMPUTER**

**STD: III DIV:\_\_\_\_\_**

**NAME: \_\_\_\_\_\_\_\_\_\_\_\_\_\_\_\_\_\_\_\_\_\_\_ ROLL NO: \_\_\_\_\_\_ MARKS:-40**

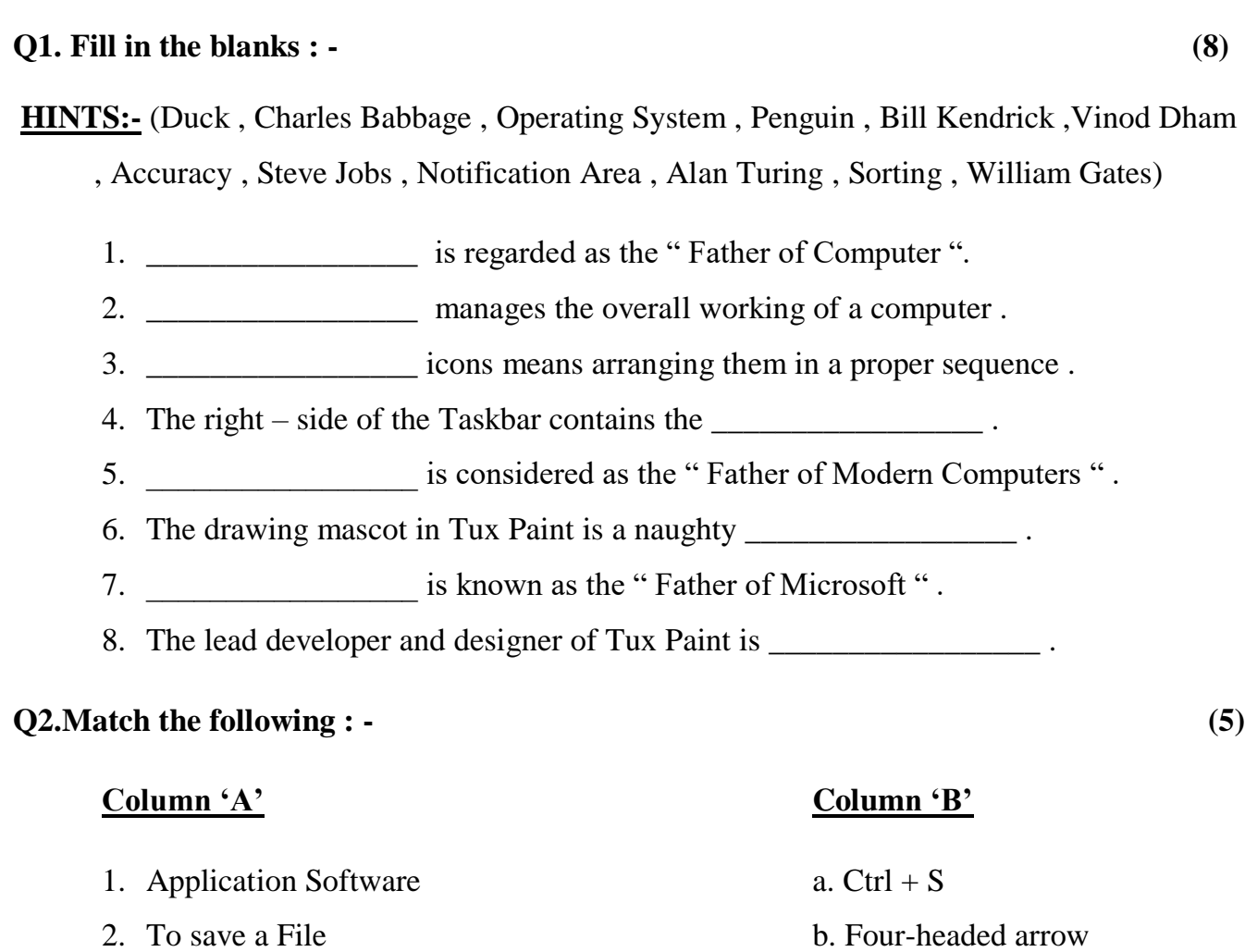

- 3. For moving Pictures and Toolbar c. Haze Brush Tool
- 4. Do many task at the same time d. Ms Paint
- 5. Hazy Appearance e. Multitasking

Ans:- 1.\_\_\_\_\_\_ 2. \_\_\_\_\_\_ 3. \_\_\_\_\_\_ 4. \_\_\_\_\_ 5. \_\_\_\_\_\_

## **Q3.State True or False : - (6)**

1. The Software that can do specific type of work is called as Application Software.

- 2. The shortcut key to Redo the Last change is  $Ctrl + Y$ .
- 3. The Grass tool can create colourful flowers on the Canvas .
- 4. To change the desktop background , left click on the blank area of the Desktop .
- 5. A monitor is also known as VDU .
- 6. The shortcut key for Past command is  $Ctrl + V$ .

## **Q4.Application Based Question : - (5)**

1. Kartik has drawn a beautiful Night Scenery but by mistake he drew a Sun in it. Which tool can he use to erase the Sun .

Ans:  $-$ 

- 2. Saurabh's teacher has asked him to take out 40 copies of " Science Exhibition " invitation letter . Which device should he use to get the hard copy ? Ans:  $-\frac{1}{2}$
- 3. Ruby is using the Computer for the first time . She wants to make a drawing but does not know how to open Ms-Paint .Suggest her the steps to open the application . Ans:  $-\frac{1}{2}$
- 4. Ayush sings a song and records it in the Computer . Which input device did he use ? Ans: - \_\_\_\_\_\_\_\_\_\_\_\_\_\_\_\_\_\_\_\_\_\_\_\_\_\_\_\_\_\_\_\_\_\_\_\_\_\_\_\_\_\_\_\_\_\_\_\_\_\_\_\_\_\_\_\_\_\_\_\_\_
- 5. Mihir wants to type a paragraph from his English textbook. Which device will he use ? Ans:  $-$

\_\_\_\_\_\_\_\_\_\_\_\_\_\_\_\_\_\_\_\_\_\_\_\_\_\_\_\_\_\_\_\_\_\_\_\_\_\_\_\_\_\_\_\_\_\_\_\_\_\_\_\_\_\_\_\_\_\_\_\_\_\_\_\_\_\_\_\_\_\_\_\_\_\_

\_\_\_\_\_\_\_\_\_\_\_\_\_\_\_\_\_\_\_\_\_\_\_\_\_\_\_\_\_\_\_\_\_\_\_\_\_\_\_\_\_\_\_\_\_\_\_\_\_\_\_\_\_\_\_\_\_\_\_\_\_\_\_\_\_\_\_\_\_\_\_\_\_\_

\_\_\_\_\_\_\_\_\_\_\_\_\_\_\_\_\_\_\_\_\_\_\_\_\_\_\_\_\_\_\_\_\_\_\_\_\_\_\_\_\_\_\_\_\_\_\_\_\_\_\_\_\_\_\_\_\_\_\_\_\_\_\_\_\_\_\_\_\_\_\_\_\_\_

## **Q5. Answer the following : - (10)**

1. Draw and explain any 4 Mouse Pointer Shapes .

Ans:

2. What is a Software ? Name its Types .

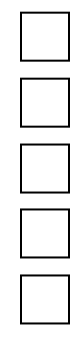

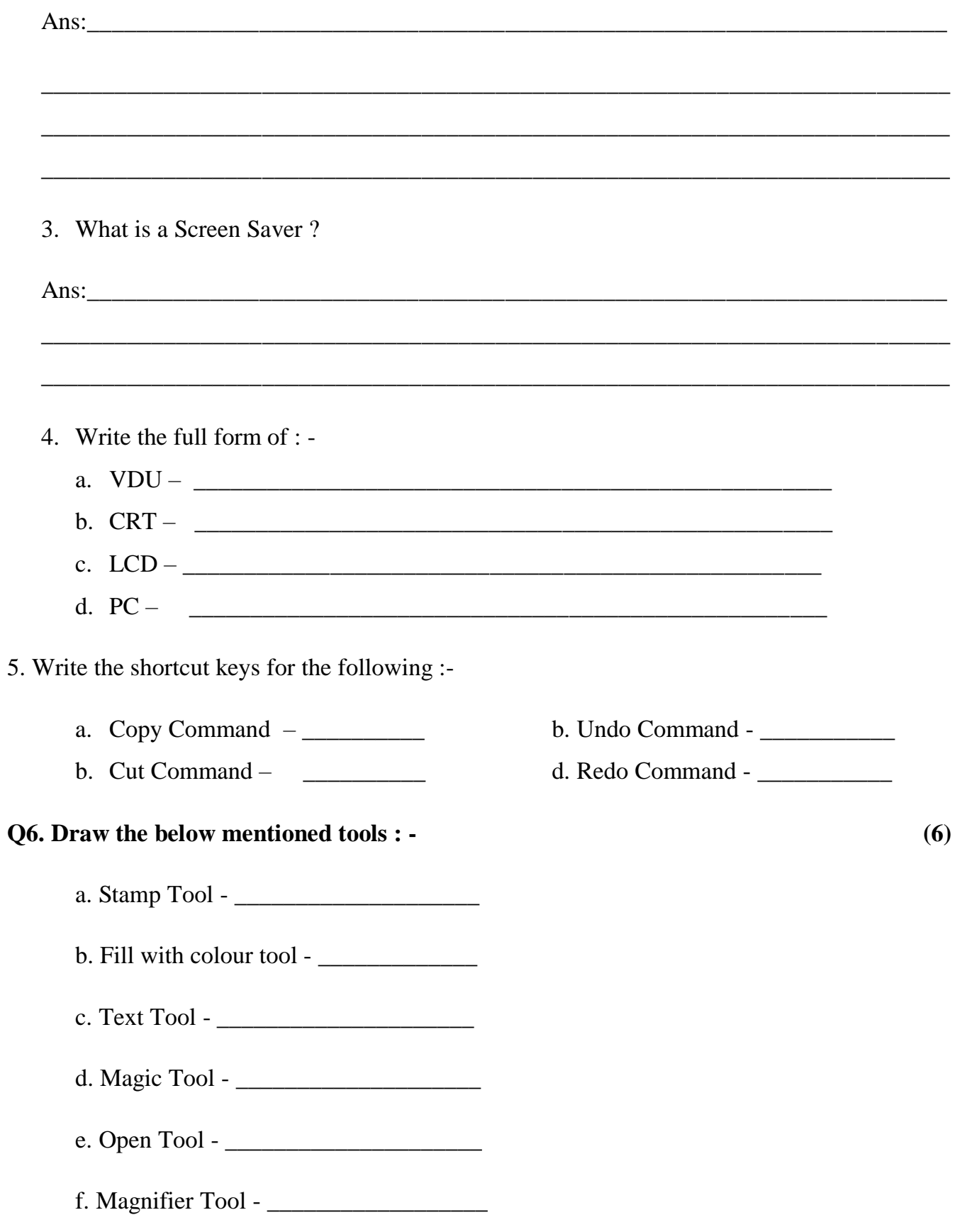